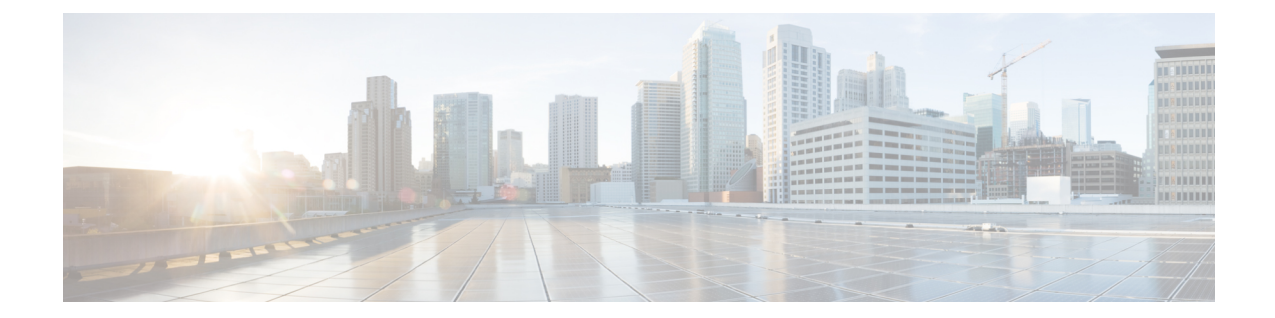

# **MIPv6 HA Service Configuration Mode Commands**

The MIPv6 HA Service Configuration Mode is used to create and manage Mobile IPv6 (MIPv6) access privileges. **Command Modes** Exec > Global Configuration > Context Configuration > MIPv6HA Service Configuration **configure > context** *context\_name* **> mipv6ha-service** *service\_name* Entering the above command sequence results in the following prompt: [*context\_name*]*host\_name*(config-mipv6ha-service)# Ú **Important** The commands or keywords/variables that are available are dependent on platform type, product version, and installed license(s). Ú **Important** For information on common commands available in this configuration mode, refer to the Common [Commands](21-18-I-Q_CLI_Reference_chapter1.pdf#nameddest=unique_8) chapter. • aaa [accounting,](#page-0-0) on page 1 • [bind,](#page-1-0) on page 2 • [default,](#page-3-0) on page 4 • [refresh-advice-option,](#page-4-0) on page 5 • [refresh-interval-percent,](#page-4-1) on page 5 • [reg-lifetime,](#page-5-0) on page 6 • [sequence-number-validate,](#page-6-0) on page 7 • [setup-timeout,](#page-6-1) on page 7 • [simul-bindings,](#page-7-0) on page 8 • [timestamp-replay-protection](#page-8-0) tolerance, on page 9

### <span id="page-0-0"></span>**aaa accounting**

Configures the sending of subscriber session AAA accounting by the Home Agent (HA) service.

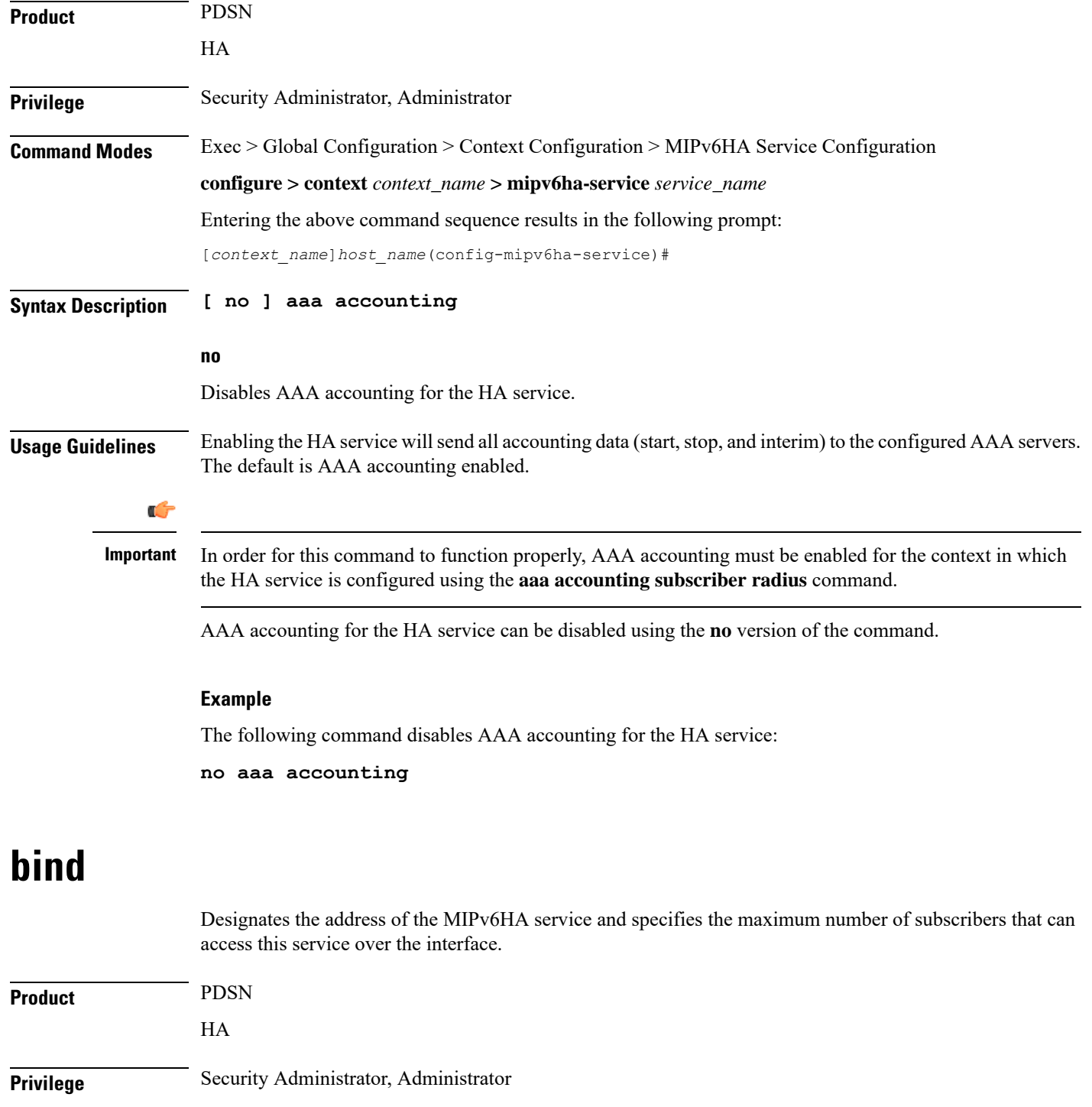

<span id="page-1-0"></span>**Command Modes** Exec > Global Configuration > Context Configuration > MIPv6HA Service Configuration

**configure > context** *context\_name* **> mipv6ha-service** *service\_name*

Entering the above command sequence results in the following prompt:

[*context\_name*]*host\_name*(config-mipv6ha-service)#

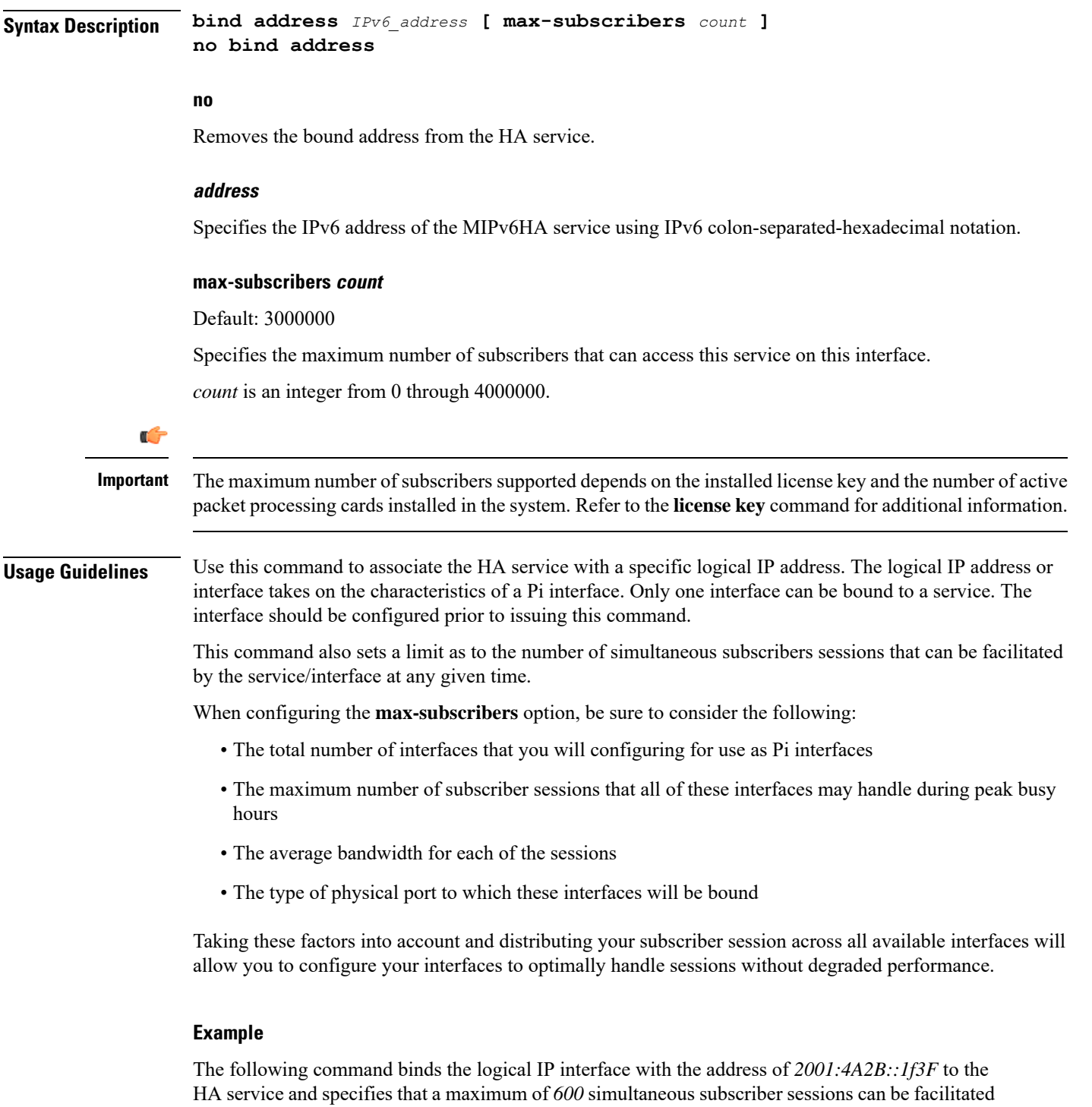

by the interface/service at any given time.

### **bind address 2001:4A2B::1f3F max-subscribers 600**

The following command disables a binding that was previously configured:

### **no bind address**

I

# <span id="page-3-0"></span>**default**

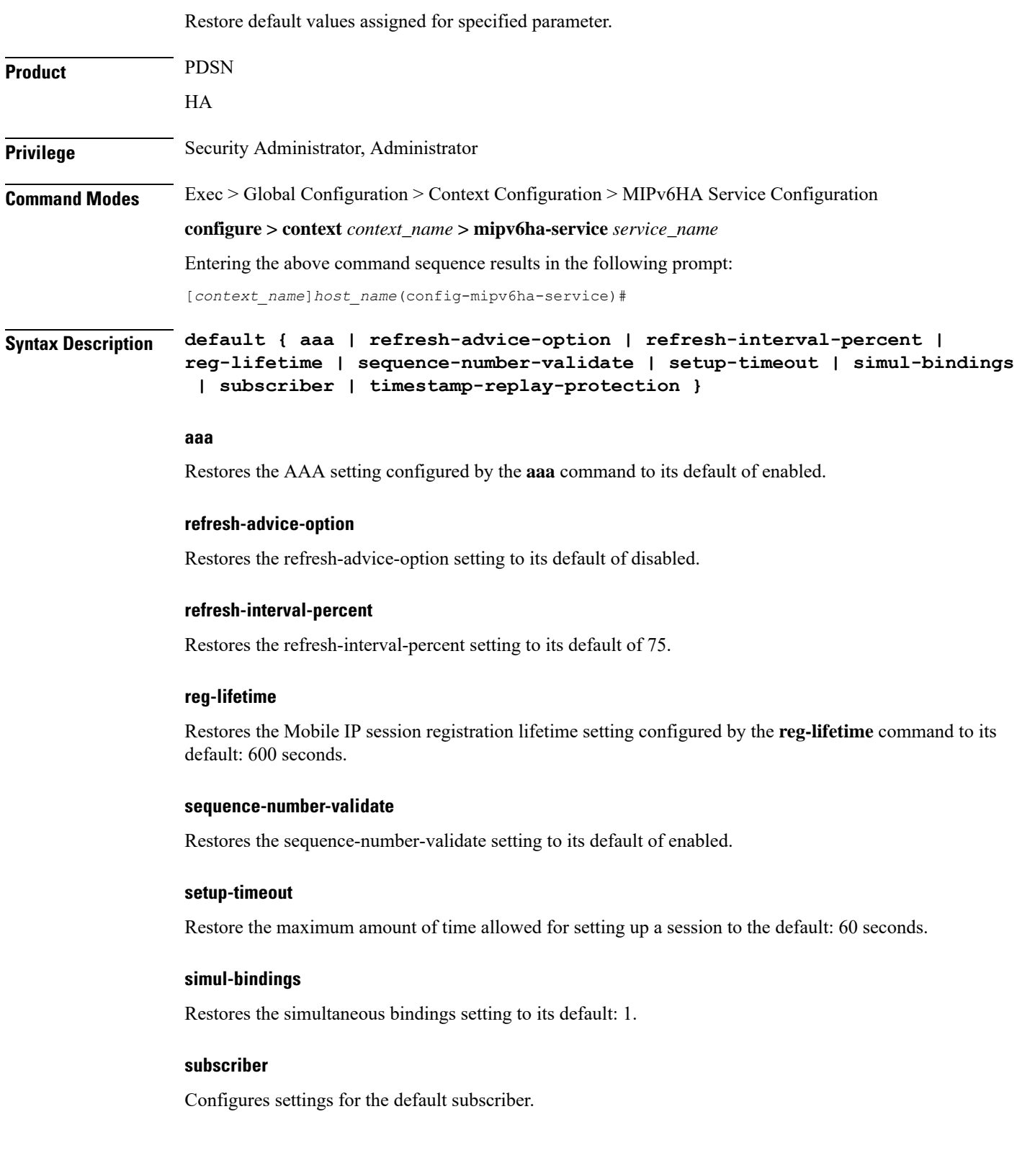

i.

Ш

#### **timestamp-replay-protection**

Restores the timestamp-replay-protection scheme according to RFC 4285.

**Usage Guidelines** After the system has been modified from its default values, this command is used to set or restore specific parameters to their default values.

### **Example**

The following command is used to return the simultaneous bindings setting parameter to it's default value:

**default simul-bindings**

### <span id="page-4-0"></span>**refresh-advice-option**

Configures inclusion of refresh advice option in the Binding Acknowledgement sent by the Home Agent (HA).

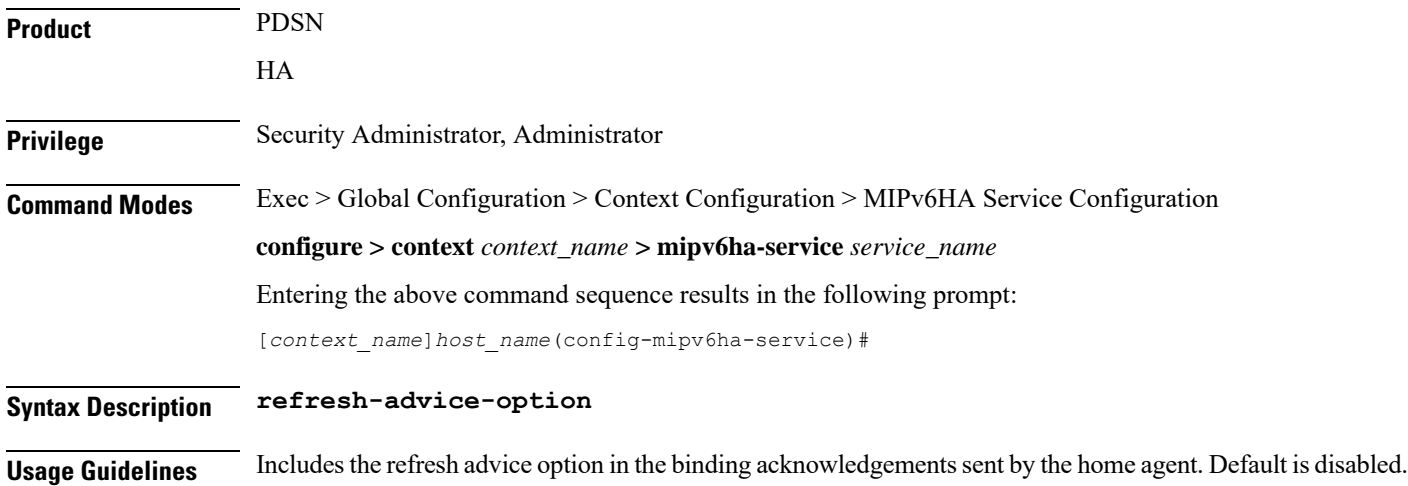

### <span id="page-4-1"></span>**refresh-interval-percent**

Configures the percentage of the granted lifetime to be used in the refresh interval mobility option in the Binding Acknowledgement sent by the Home Agent (HA).

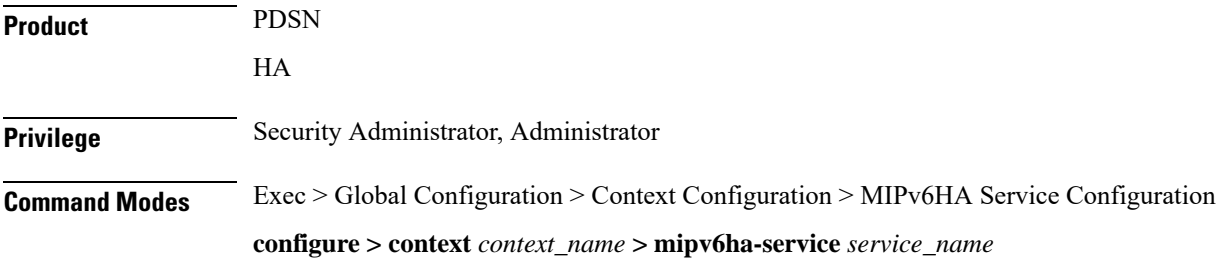

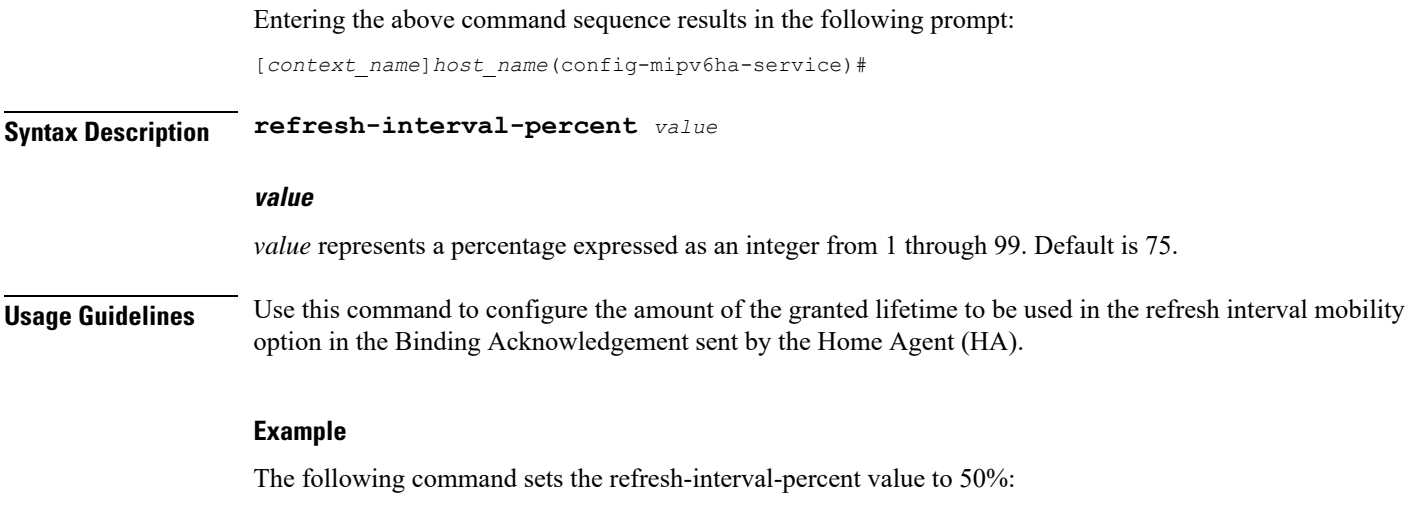

```
refresh-interval-percent 50
```
## <span id="page-5-0"></span>**reg-lifetime**

Specifies the longest registration lifetime that the HA service will be allowed in any Registration Request message from the mobile node.

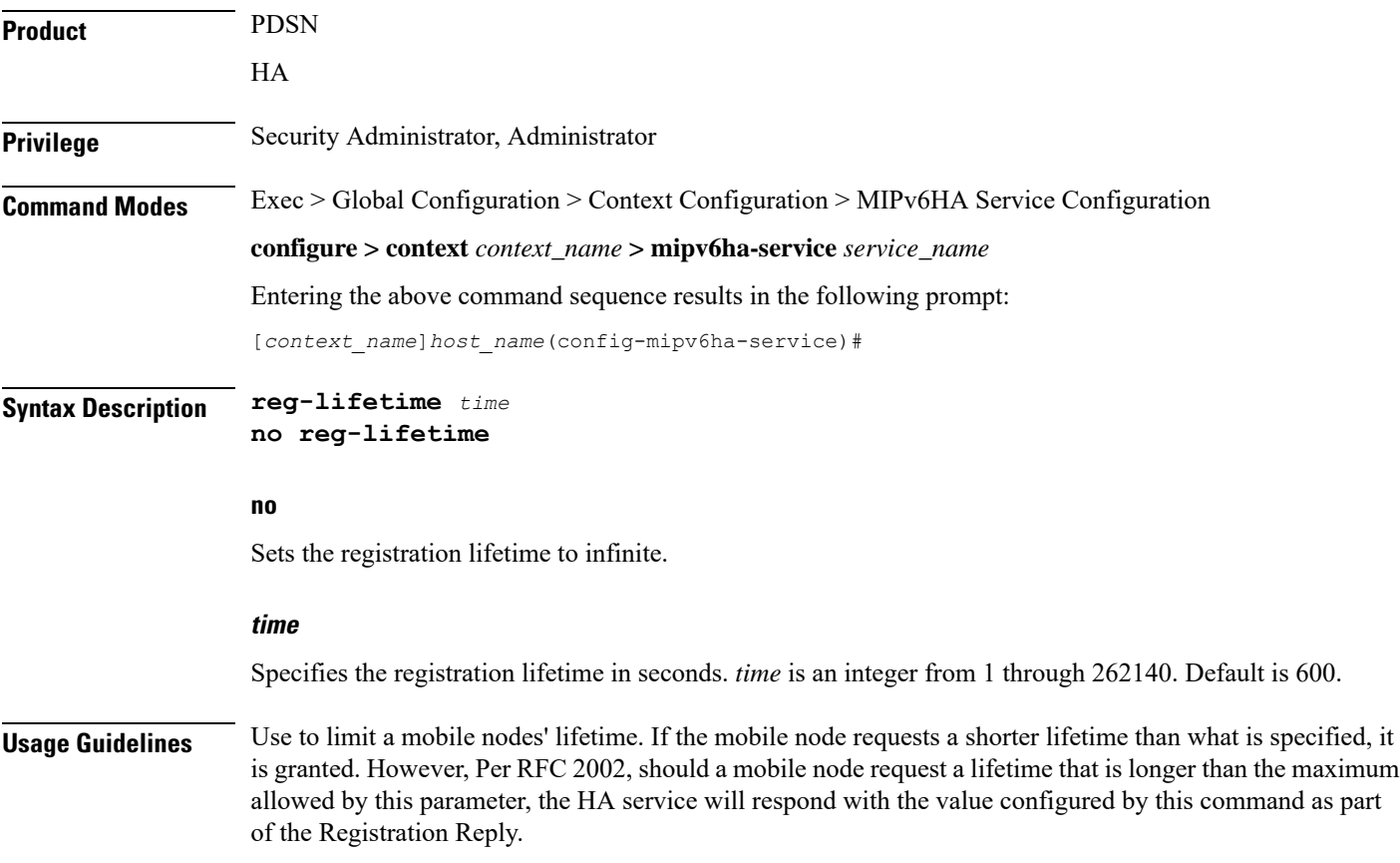

### **Example**

The following command configures the registration lifetime for the HA service to be 2400 seconds:

**reg-lifetime 2400**

The following command configures an infinite registration lifetime for MIPv6 calls:

**no reg-lifetime**

## <span id="page-6-0"></span>**sequence-number-validate**

Configures sequence number validation of the received MIPV6 control packet by the Home Agent (HA) according to RFC 3775.

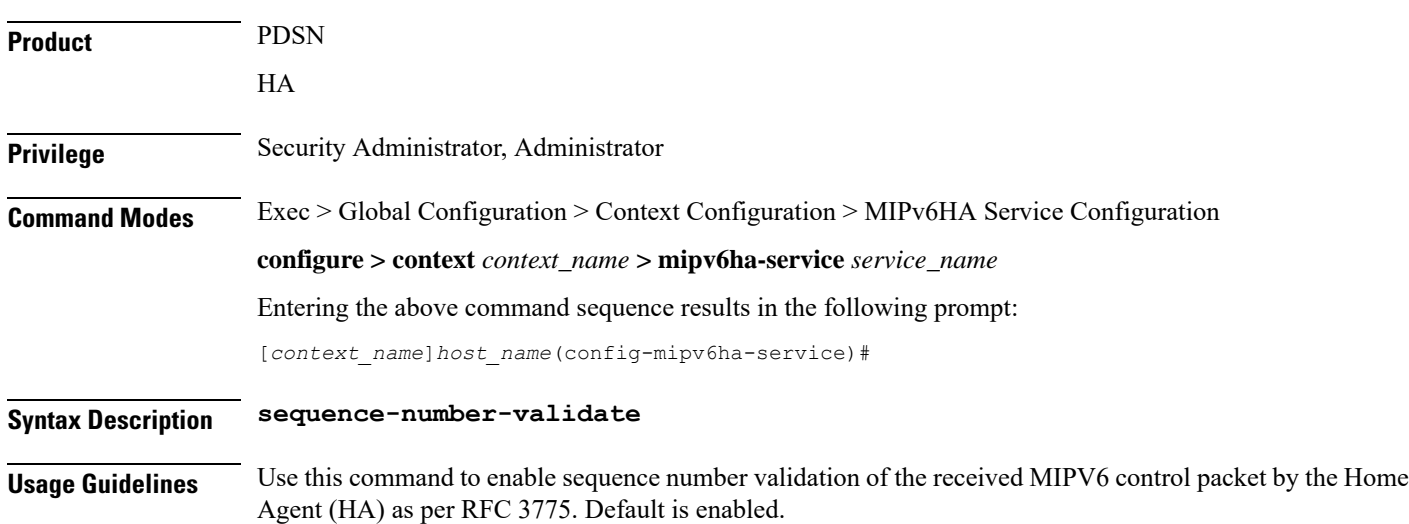

### <span id="page-6-1"></span>**setup-timeout**

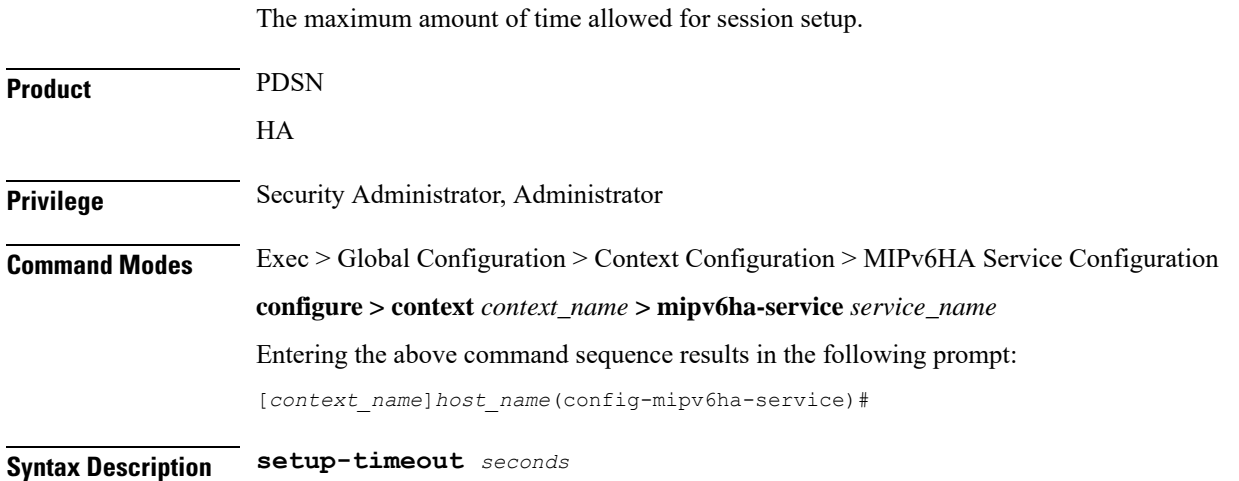

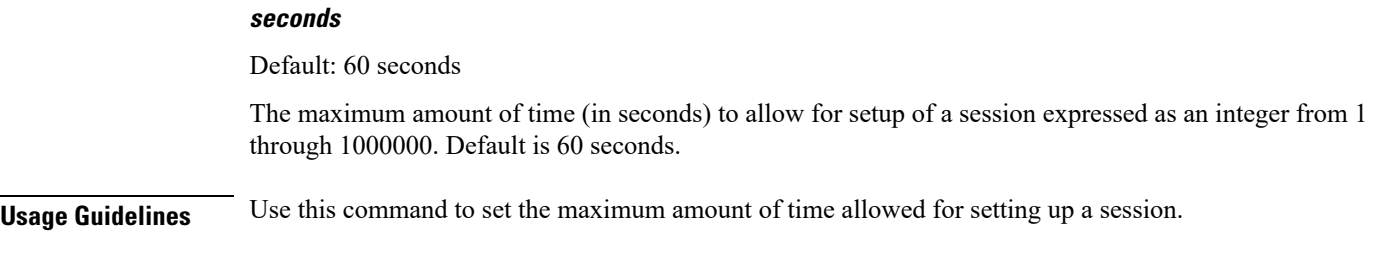

### **Example**

To set the maximum time allowed for setting up a session to 5 minutes (300 seconds), enter the following command:

**setup-timeout 300**

# <span id="page-7-0"></span>**simul-bindings**

Specifies the maximum number of "care-of" addresses that can be simultaneously bound for the same user as identified by NAI and Home address.

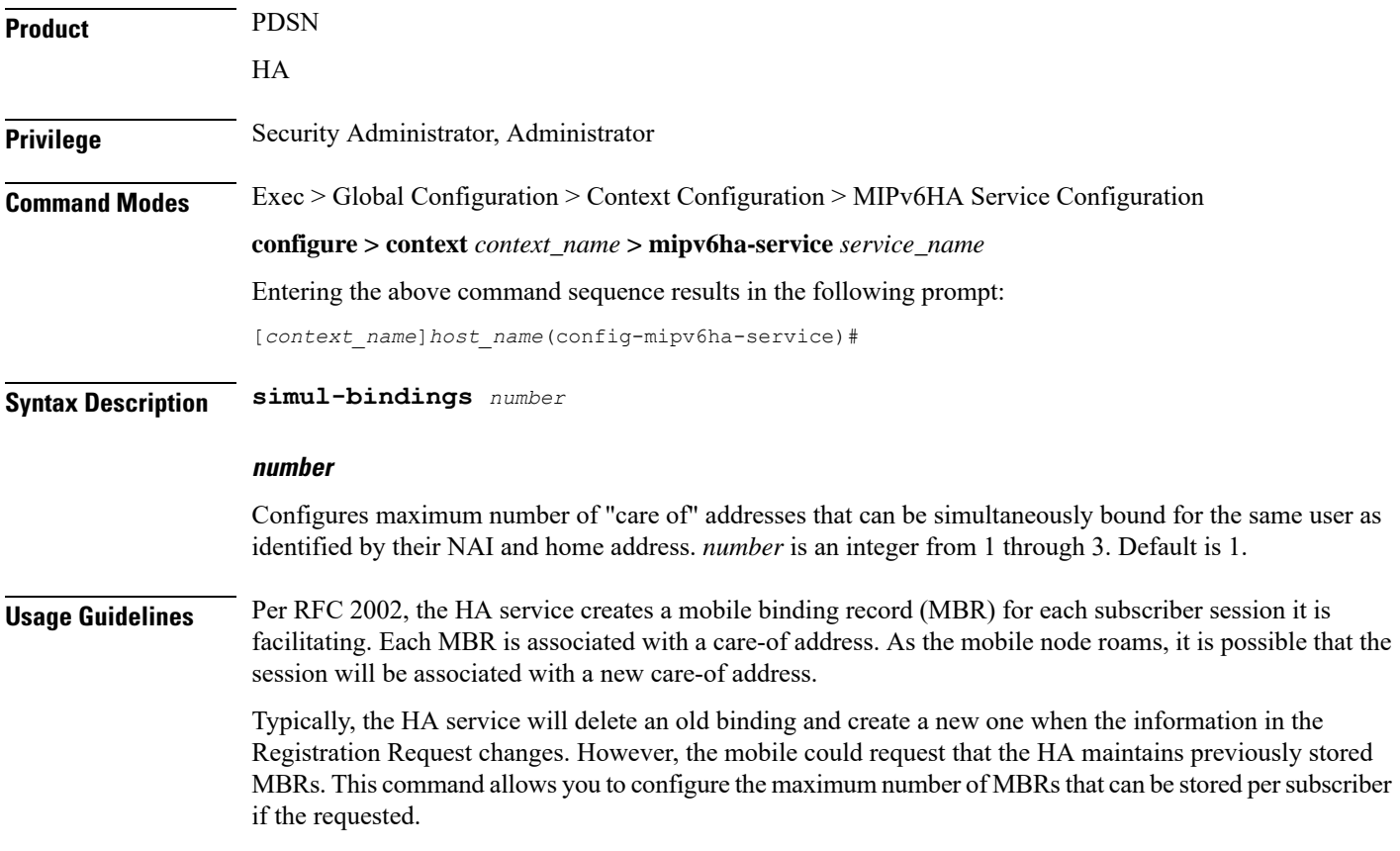

### **Example**

The following command configures the service to support up to *2* addresses per subscriber:

**simul-bindings 2**

# <span id="page-8-0"></span>**timestamp-replay-protection tolerance**

Designates timestamp replay protection scheme as per RFC 4285.

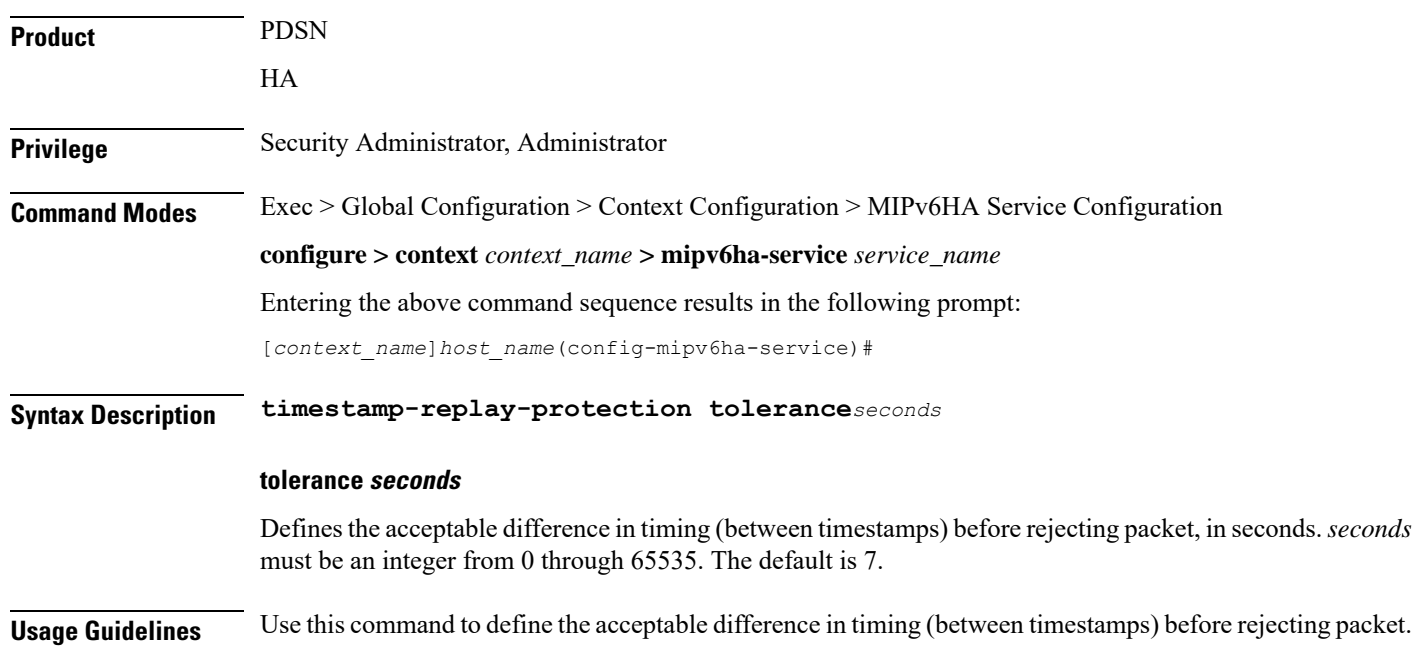

I